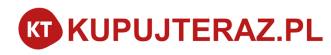

# Specyfikacja integracji Serwisu Partnera z Systemem Płatności KupujTeraz.pl

Wersja: 1.1 (2020.04.15)

# Spis treści

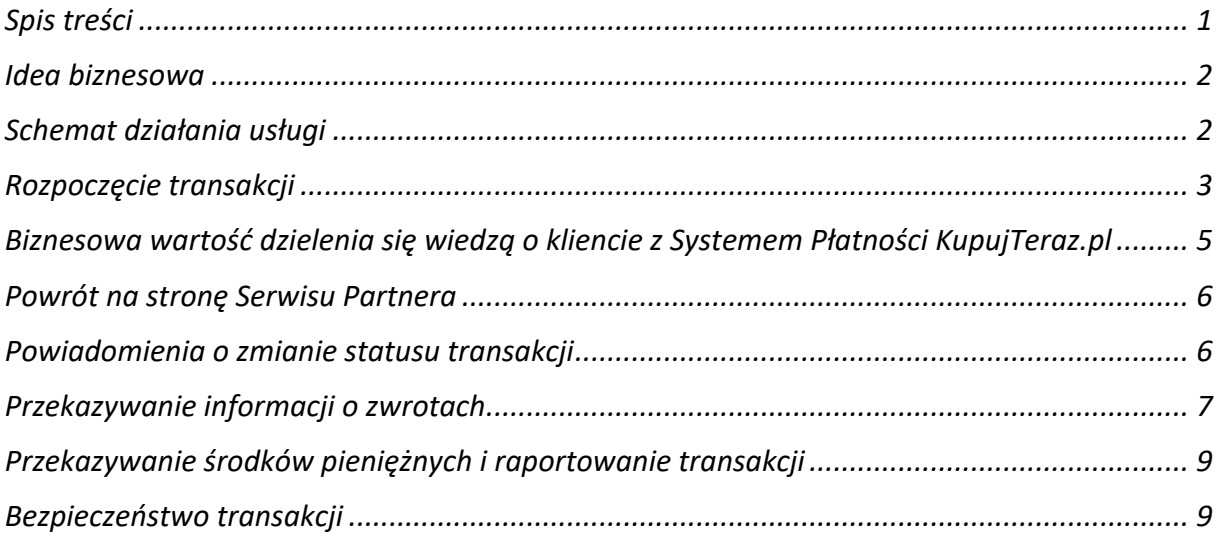

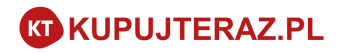

## Idea biznesowa

Płatności Kupujteraz.pl mogą zostać zintegrowane w Systemie Partnera analogicznie jak inne tego typu usługi (PayU, DotPay, BlueMedia itp….).

Z punktu widzenia Systemu Partnera i biznesu Partnera usługa działa analogicznie do innych systemów płatności. Klient jest przekierowywany do Systemu Płatności KupujTeraz.pl a do Systemu Partnera wraca informacja o statusie zrealizowanej transakcji, która pozwala na wysłanie towaru/usługi do klienta. KupujTeraz.pl przelewa Partnerowi środki pieniężne zrealizowanych transakcji raz dziennie.

Z punktu widzenia klienta Serwis KupujTeraz.pl udziela klientowi tzw. usługi płatności odroczonej. Klient rozlicza się za wykonane zakupy z Serwisem KupujTeraz.pl po określonym czasie.

## Schemat działania usługi

W Serwisie Partnera klientowi (użytkownik) prezentowana jest opcja możliwości wykonania płatności z wykorzystaniem płatności odroczonej KupujTeraz.pl. Klient po kliknięciu w odpowiedni link w serwisie partnera przechodzi do serwisu KupujTeraz.pl i rozpoczyna proces wnioskowania o płatność odroczoną. Po zakończeniu procesu wnioskowania klient wraca do serwisu partnera wraz z informacją o statusie płatności.

W szczególnych przypadkach System Płatności KupujTeraz.pl rezerwuje sobie konieczność podjęcia decyzji przez konsultanta. Klient po stronie Systemu Płatności KupujTeraz.pl zostanie o tym powiadomiony a następnie przekierowany z powrotem do Systemu Partnera.

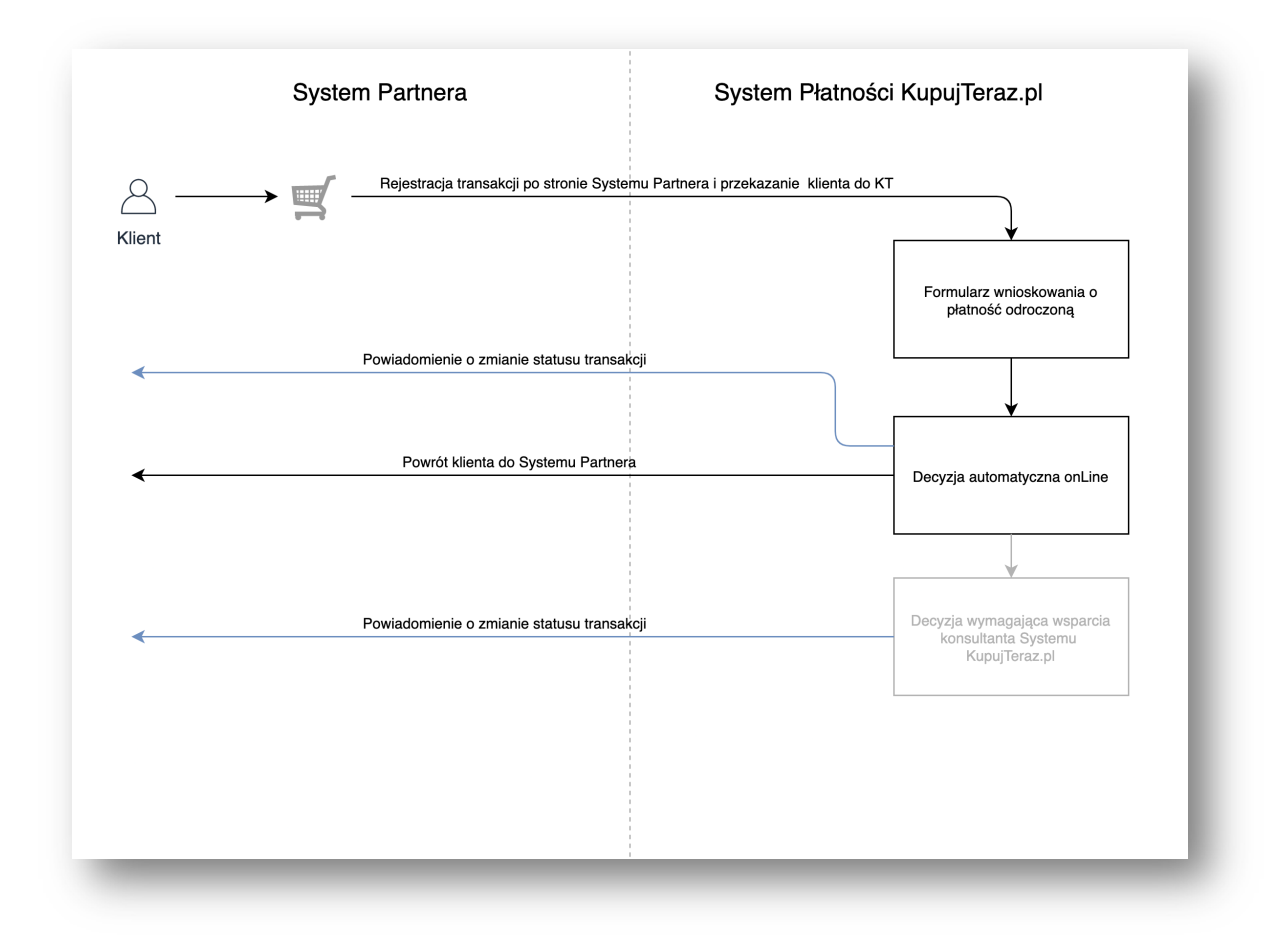

# Rozpoczęcie transakcji

Serwis partnera inicjując transakcję przekazuje do systemu płatności KupujTeraz.pl co najmniej parametry wymagane do rozpoczęcia transakcji. Parametry mogą być przekazane metodą GET lub POST (Content-Type: application/x-www- form-urlencoded).

#### Lista możliwych parametrów:

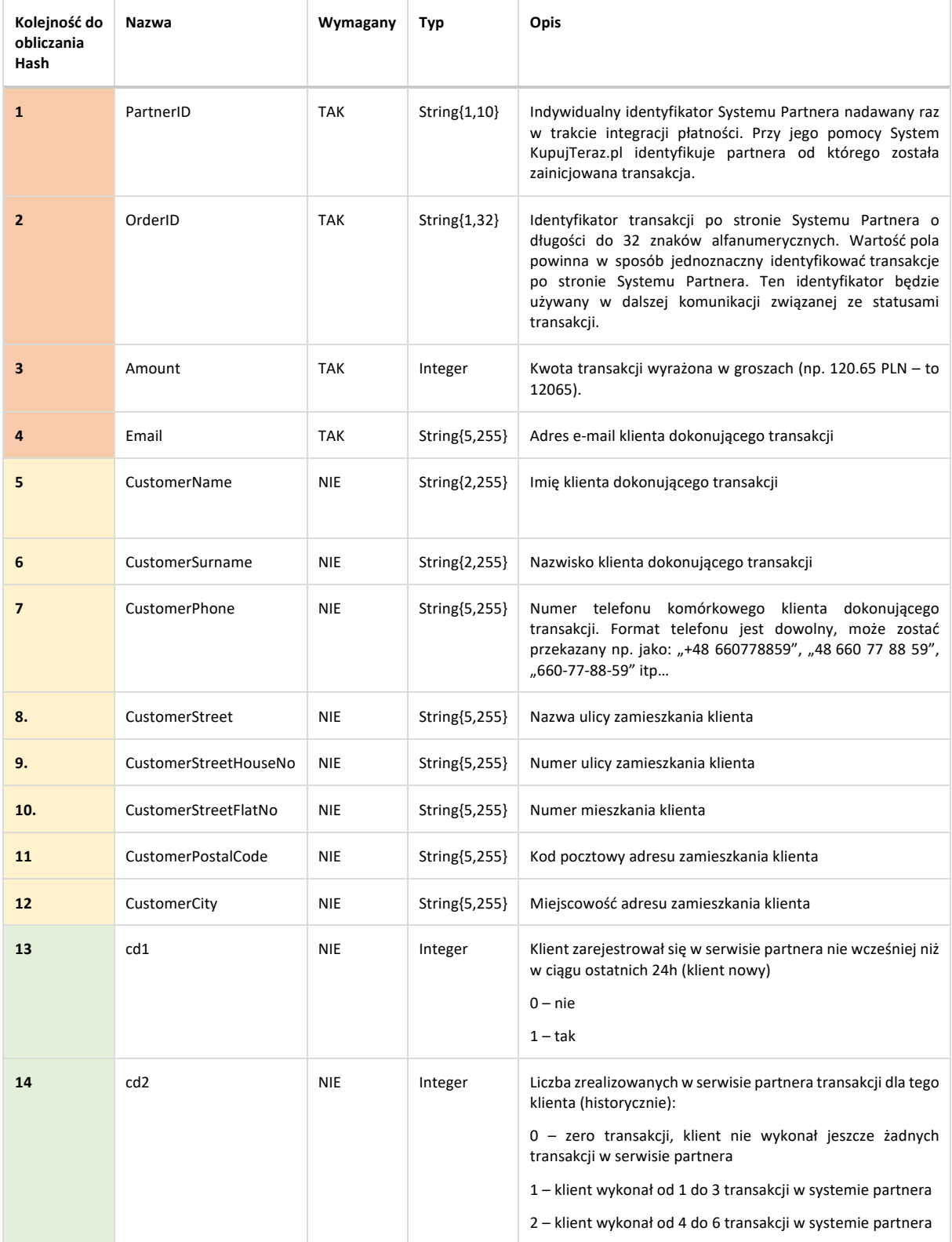

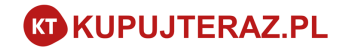

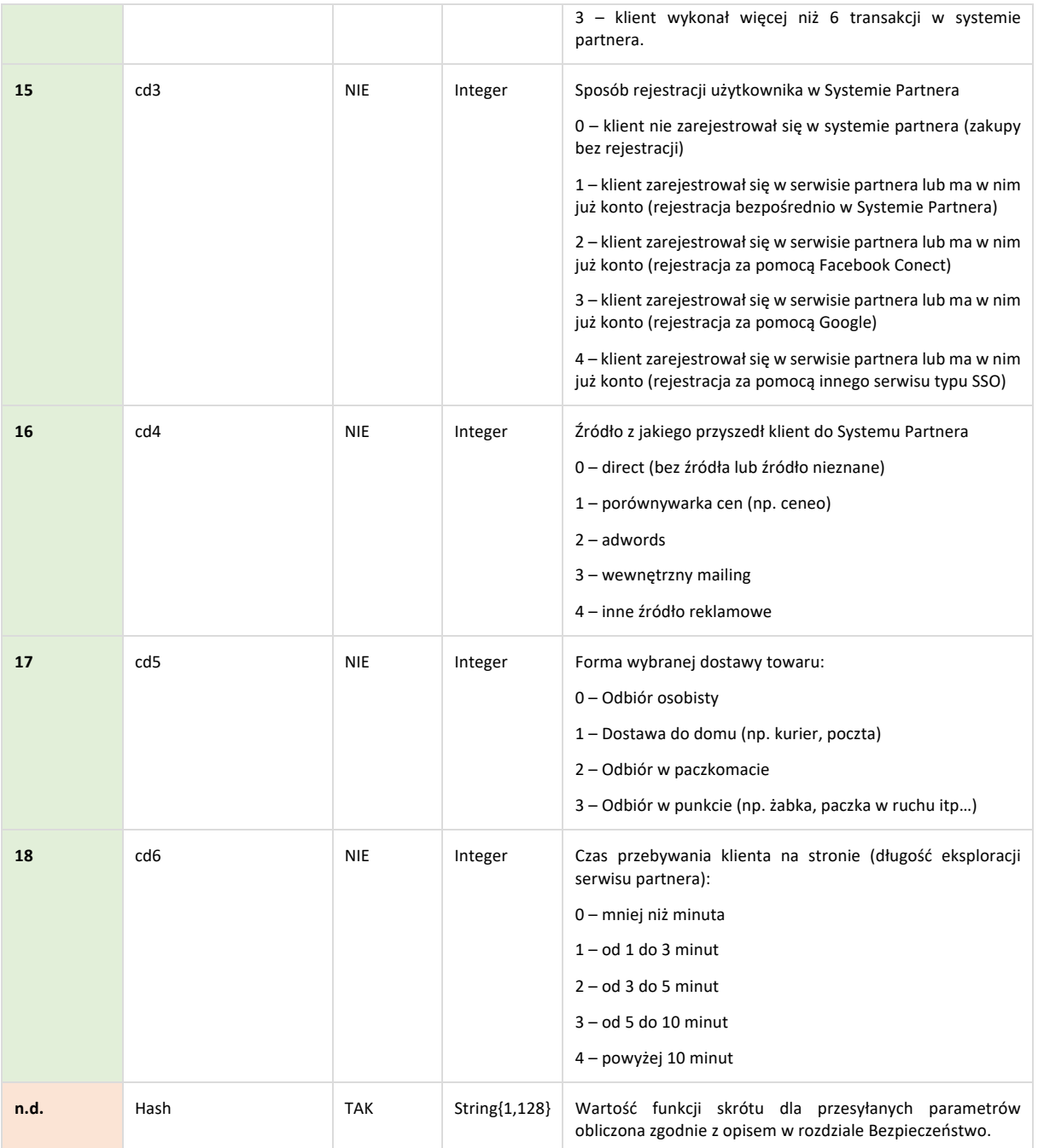

Rozpoczęcie transakcji następuje przez przesłanie wywołaniem HTTPS (GET lub POST), kombinacji powyższych parametrów, na ustalony w trakcie rejestracji usługi (host bramki), adres Systemu płatności KupujTeraz.pl. Przykładowe rozpoczęcie transakcji:

Rozpoczęcie transakcji z najbardziej podstawowymi wymaganymi parametrami:

https://host-bramki/sciezka?PartnerID=2847593&OrderID=ZAM-123&Amount=10023&Email=jan.kowalsi@gmail.com&Hash=4162e9f635988ca0f157527d2dcd672c

#### Rozpoczęcie transakcji z dodatkowymi parametrami teleadresowymi o kliencie

https://host-bramki/sciezka?PartnerID=2847593&OrderID=ZAM-

```
123&Amount=10023&Email=jan.kowalsi@gmail.com &CustomerName=Paweł&CustomerSurname=Kowalski
```

```
&CustomerPhone=48660778859&CustomerStreet=Bitwy Warszawskiej 
1920&CustomerStreetHouseNo=23&CustomerStreetFlatNo=1&CustomerPostalCode=03-
```
984&CustomerCity=Warszawa&Hash=c0e0ae56e2f45904ed4541b7b9cdf18b

Rozpoczęcie transakcji z dodatkowymi parametrami teleadresowymi o kliencie oraz z parametrami cd (customer data)

https://host-bramki/sciezka?PartnerID=2847593&OrderID=ZAM-123&Amount=10023&Email=jan.kowalsi@gmail.com &CustomerName=Paweł&CustomerSurname=Kowalski &CustomerPhone=48660778859&CustomerStreet=Bitwy Warszawskiej 1920&CustomerStreetHouseNo=23&CustomerStreetFlatNo=1&CustomerPostalCode=03- 984&CustomerCity=Warszawa&cd1=1&cd2=2&cd3=0cd4=2&Hash=d65a990d46ed5d9edc581a2851179283

Przesłanie żądania bez wszystkich **wymaganych** parametrów (wymagane parametry to: **PartnerID, OrderID, Amount, Email i Hash**) lub zawierającego błędne ich wartości, spowoduje zatrzymanie procesu płatności wraz z podaniem kodu błędu transakcji i krótką informacją o błędzie (brak automatycznego powrotu na stronę Serwisu Partnera, klient będzie mógł użyć link do powrotu obecnego w komunikacie błędu).

# Biznesowa wartość dzielenia się wiedzą o kliencie z Systemem Płatności KupujTeraz.pl

Rozpoczęcie transakcji w Systemie KupujTeraz.pl wymaga przekazania bardzo małej ilości danych: identyfikatora partnera, identyfikatora płatności po stronie partnera oraz kwoty transakcji. Dodatkowe dane nie są wymagane ale ich podanie może mieć bardzo pozytywne skutki dla Systemu Partnera. Dodatkowe dane dzielą się na dwie kategorie:

- Dane teleadresowe klienta (oznaczone w tabeli powyżej na żółto)
- Dane dodatkowe o kliencie (oznaczone w tabeli powyżej na zielono)

System Płatności KupujTeraz.pl udziela klientowi płatności odroczonej. W związku z czym, klient chcąc otrzymać odroczenie płatności musi podać w formularzach KupujTeraz.pl swoje dane teleadresowe celem zawarcia umowy. Jeśli System Płatności KupujTeraz.pl otrzyma od Systemu Partnera dane klienta to podstawi je automatycznie w swoich formularzach – co wpłynie na szybkość i łatwość obsługi klienta w Systemie Płatności KupujTeraz.pl (tzw. UserExperience) – co finalnie ma wpływ na konwersję i zwiększenie możliwości zakupowych.

System Płatności KupujTeraz.pl udzielając płatności odroczonej klientowi poddaje klienta ocenie i weryfikuje jego wiarygodność oraz tożsamość. Przekazanie danych z sekcji danych dodatkowych (dane dodatkowe o klienci) może pomóc KupujTeraz.pl lepiej ocenić klienta przez co zwiększy się tzw. przyznawalność odroczonej płatności. Dane jakimi chcemy aby System Partnera dzielił się z KupujTeraz.pl są danymi zagregowanymi.

# Powrót na stronę Serwisu Partnera

Natychmiast po zakończeniu procesu wnioskowani o odroczoną płatność klient (użytkownik) zostanie przekierowany na stronę Serwisu Partnera. Przekierowanie realizowane jest poprzez wysłanie żądania HTTPS (metodą GET) pod ustalony w trakcie konfiguracji usługi adres powrotu w Serwisie Partnera.

Lista możliwych parametrów:

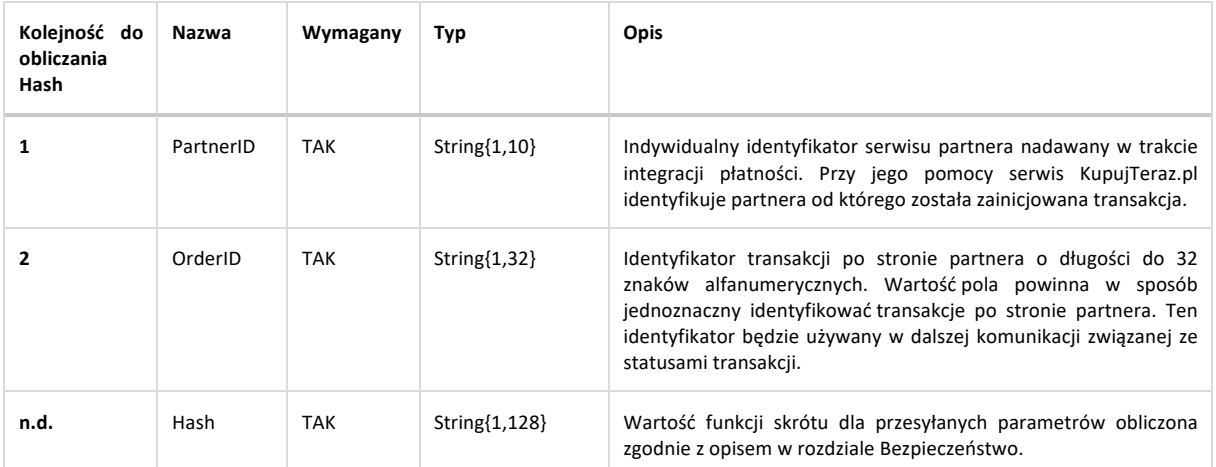

**Każdorazowo odbierając parametry wysyłane z Systemu Płatności KupujTeraz.pl do Systemu Partnera aplikacja partnera jest obowiązana zweryfikować wyliczony dla parametrów Hash.**

Przykładowe przekierowanie powrotne do Serwisu Partnera:

https://sklep-partnera/?PartnerID=2847593&OrderID=ZAM-123&Hash=dbcbb1bbc93a927a9c650adb32c928ff

## Powiadomienia o zmianie statusu transakcji

System Płatności KupujTeraz.pl przekazuje do Systemu Partnera informacje o zmianie statusu odroczonej płatności. Powiadomienia są wysyłane na adres ustalony w trakcie konfiguracji usługi metodą POST. **Uwaga! Powiadomienia o zmianie statusu są zawsze asynchroniczne względem przepływu użytkownika między dwoma systemami.**

Lista możliwych parametrów:

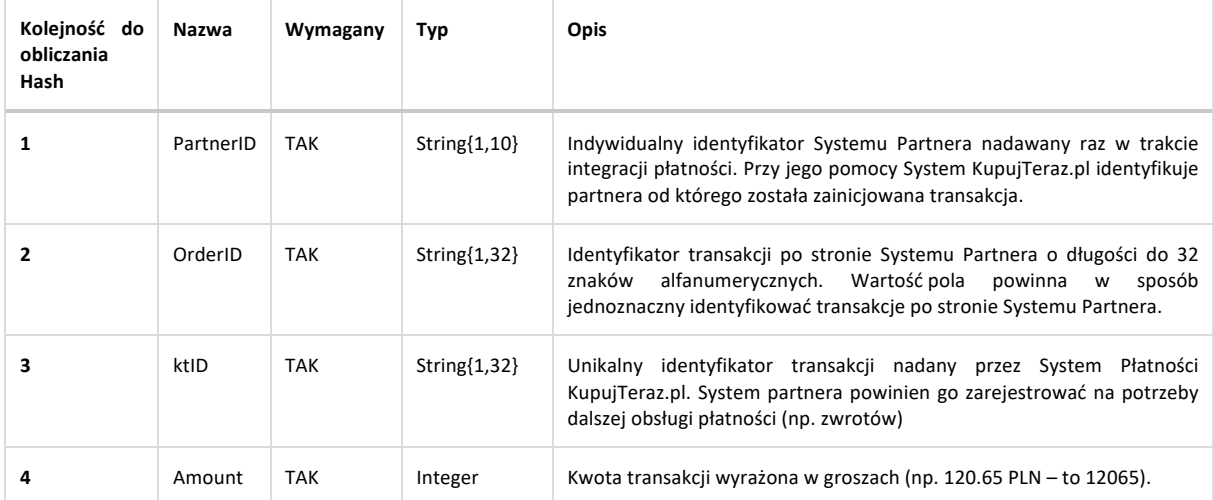

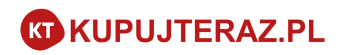

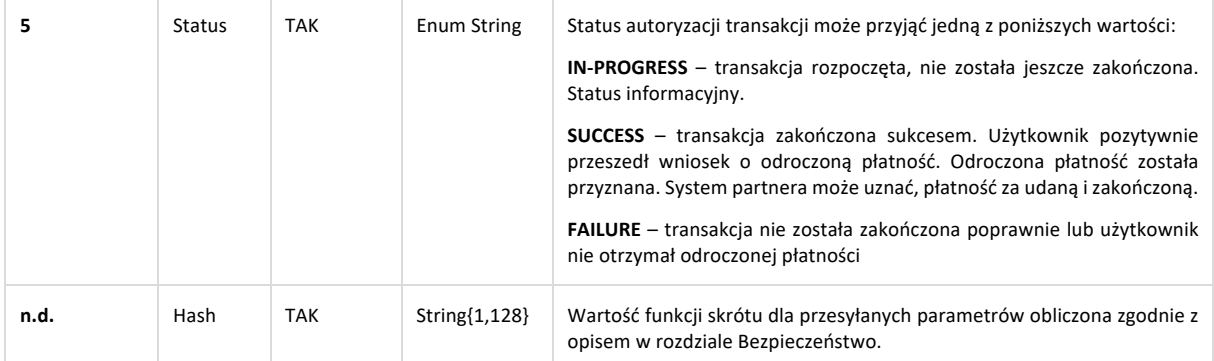

W odpowiedzi na powiadomienie System Płatności KupujTeraz.pl oczekuje statusu HTTP 200 (OK). Jeśli Serwis Partnera nie odpowie statusem HTTP 200 komunikat zostanie ponowiony w interwałach (aż do otrzymania statusu 200 lub do wyczerpania prób ponowień). Kolejne ponowienie powiadomienia nastąpi po: 1 minucie, 3 minutach, 5 minutach, 15 minutach, 1 godzinie, 3 godzinach, 5 godzinach, 24 godzinach od ostatniego nieudanego powiadomienia. System Płatności KupujTeraz.pl podejmie więc osiem dodatkowych prób powiadomienia Systemu Partnera o statusie transakcji.

## Przekazywanie informacji o zwrotach

System Partnera jest zobligowany do przesyłania powiadomień o zwrotach wykonywanych przez klientów w ramach transakcji, które zostały opłacone za pomocą płatności odroczonej KupujTeraz.pl.

W momencie zarejestrowania zwrotu System Partnera powinien wysłać żądanie POST lub GET na ustalony w trakcie konfiguracji adres URL Systemu Płatności KupujTeraz.pl. Parametry mogą być przekazane metodą GET lub POST (Content-Type: application/x-www- formurlencoded).

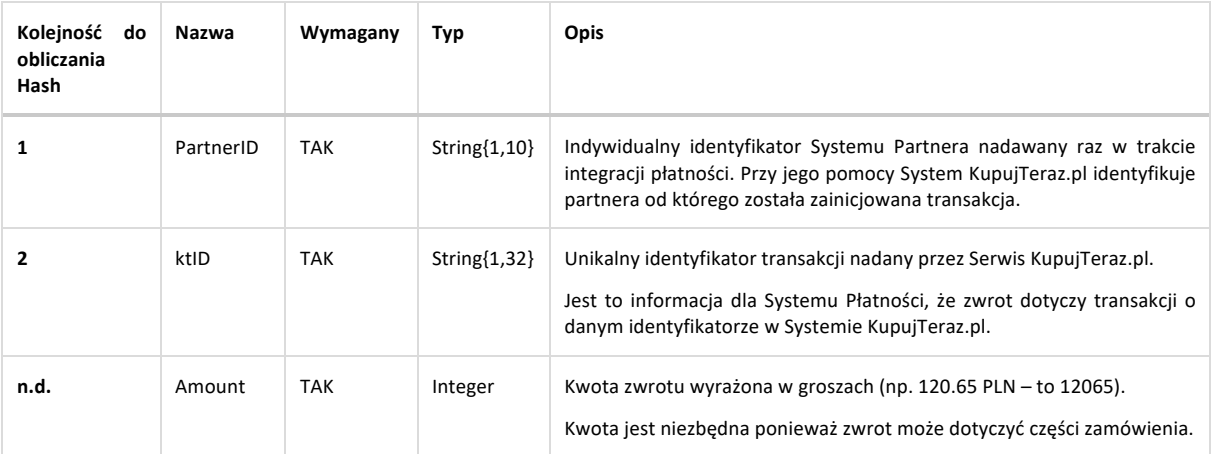

Lista możliwych parametrów:

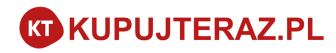

Zwrotnie System Płatności KupujTeraz.pl zwraca obiekt JSON.

W przypadku poprawnego zarejestrowania zwrotu:

```
\{"ktID": "4ENv_IFx",
       "amount": (kwota zwrotu),
       "status": "SUCCESS",
}
```
W przypadku nie poprawnego zarejestrowania transakcji:

```
{
       "ktID": "4ENv_IFx",
       "amount": (kwota zwrotu),
       "status": "FAILURE",
       "errorCode": "(kod błędu)"
}
```
Niezależnie od tego czy odpowiedź Systemu Płatności KupujTeraz.pl miała status pozytywny (status SUCCESS) czy negatywny (status FAILURE) System Partnera powinien uznać, że powiadomienie o zwrocie zostało poprawnie zarejestrowane.

#### **Kody błędów:**

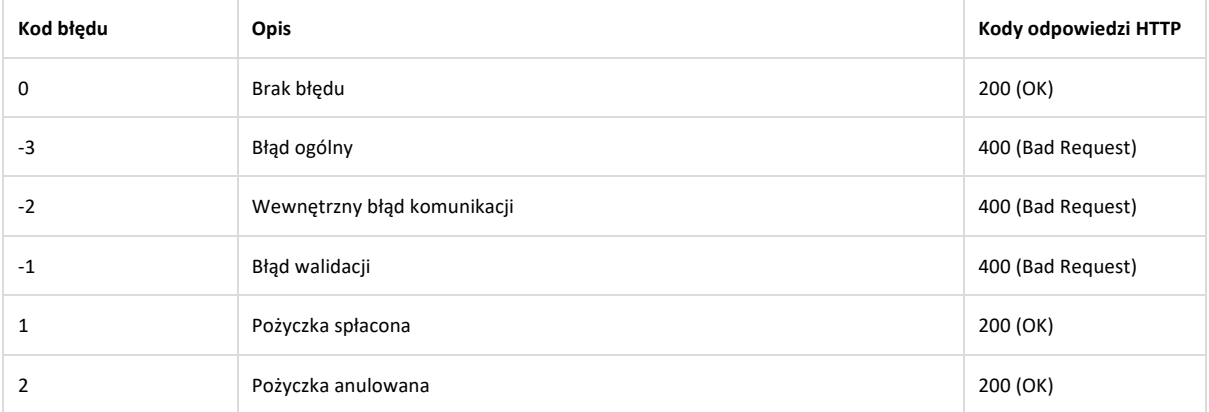

# Przekazywanie środków pieniężnych i raportowanie transakcji

Środki pieniężne z wykonanych transakcji za pomocą Systemu Płatności KupujTeraz.pl są przekazywane na konto Partnera zdefiniowane w trakcie konfiguracji usługi raz dziennie w sposób automatyczny. W momencie przekazania środków generowany jest raport w postaci pliku XLS, który jest wysyłany automatycznie na adres e-mail zdefiniowany w trakcie konfiguracji usługi. Raport zawiera poniższe dane w formie tabelarycznej:

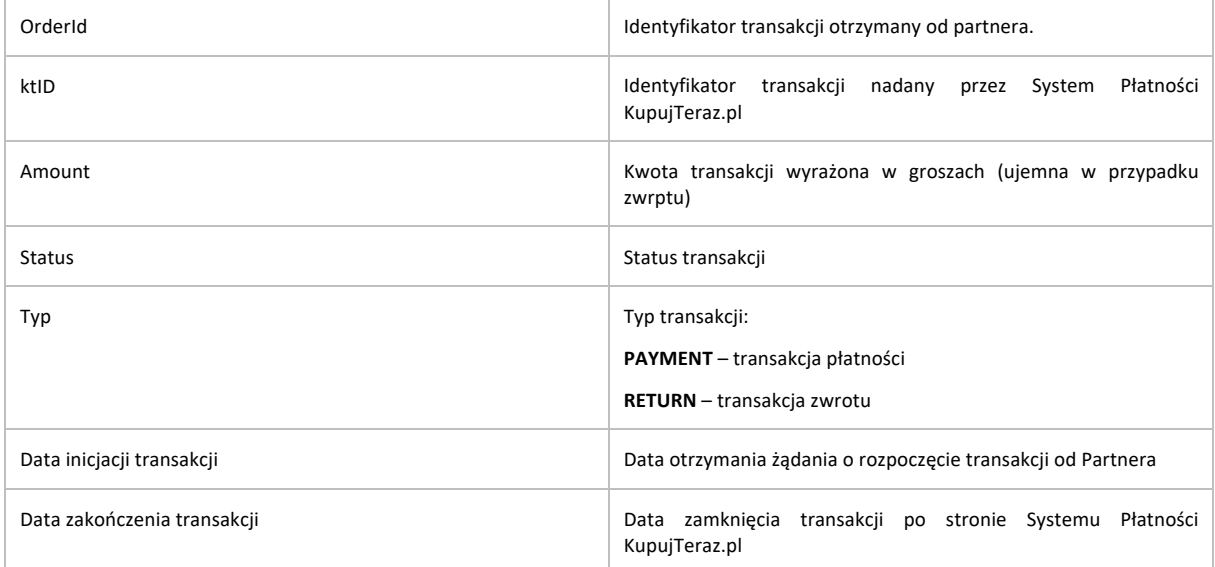

## Bezpieczeństwo transakcji

Komunikacja zabezpieczana jest funkcją skrótu obliczoną z wartości pól wysyłanych w żądaniach i tajnego, współdzielonego między Partnerem a KupjTeraz.pl klucza.

Jako funkcja skrótu wykorzystywany jest algorytm MD5, SHA-1, SHA256 lub SHA512 (metoda ustalana na etapie konfigurowania danego Serwisu Partnera w Systemie Płatności KupujTeraz.pl). Domyślna funkcja to SHA256.

Poniżej opis sposobu obliczania wartości funkcji skrótu oraz przykłady obliczeń dla podstawowych komunikatów.

**UWAGA!** Przykłady nie uwzględniają wszystkich możliwych pól opcjonalnych, dlatego w razie występowania takich pól w konkretnym komunikacie, należy uwzględnić je w funkcji skrótu zgodnie z kolumną 'Kolejność do Hash'.

Wartość funkcji skrótu, służąca do autentykacji komunikatu, obliczana jest od łańcucha zawierającego sklejone pola komunikatu (konkatenacja pól). Sklejane są wartości pól, bez nazw parametrów, a pomiędzy kolejnymi (niepustymi) wartościami wstawiany jest separator (w postaci znaku |). Kolejność sklejania pól jest zgodna z kolejnością ich występowania na liście parametrów w niniejszym dokumencie (kolumna 'Kolejność do Hash').

**UWAGA!** W przypadku braku opcjonalnego parametru w komunikacie lub w przypadku pustej wartości parametru, nie należy używać separatora!

Do powstałego w powyższy sposób łańcucha doklejany jest na jego końcu klucz, współdzielony między Serwis Partnera i System płatności online. Z tak powstałego łańcucha obliczana jest wartość funkcji skrótu i stanowi ona wartość pola Hash komunikatu.

# **KUPUJTERAZ.PL**

```
Hash = funkcja_skrotu(wartości_pola_1_komunikatu + "|" + wartości_pola_2_komunikatu + "|" + 
... + "|" + wartości pola n komunikatu + "|" + klucz współdzielony);
```
Przykład obliczenia pola Hash podczas rozpoczęcia transakcji przez System Partnera.

#### **Dane Serwisu Partnera ustalone w trakcie konfiguracji usługi:**

- PartnerID =  $847362736$
- Klucz Współdzielony = JakisTajnyKluczString

### Rozpoczęcie transakcji, wywołanie GET:

```
https://host-bramki/sciezka?PartnerID=847362736&OrderID=ZAM-
123&Amount=10023&Email=p.kowalski@gmail.com&CustomerName=Paweł&CustomerSurname=Kowalski
&CustomerPhone=48660778859&CustomerStreet=Bitwy Warszawskiej 
1920&CustomerStreetHouseNo=23&CustomerStreetFlatNo=1&CustomerPostalCode=03-
984&CustomerCity=Warszawa&Hash=7f53a70bf216c7be3fb83f75ebe5b3fde5207eb426291d0ccac45893e52e7fa
b
```
#### gdzie wartość Hash to:

```
Hash = SHA256("847362736|ZAM-123|10023|p.kowalski@gmail.com|Paweł|Kowalski|48660778859|Bitwy 
Warszawskiej 1920|23|1|03-984|Warszawa|JakisTajnyKluczString")
```
f7216734447442cb753ae2c8f99e6202b3bc9b0ff0f80c3b78633cc6c8b152d2